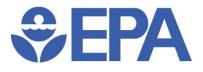

### Using the TRI Pollution Prevention (P2) Tool to Compare Facilities and Identify Sustainable Practices

**Daniel Teitelbaum** 

May 2014

For Conference/Training Purposes Only'

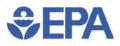

# **TRI P2 Basics**

### Waste Management Hierarchy

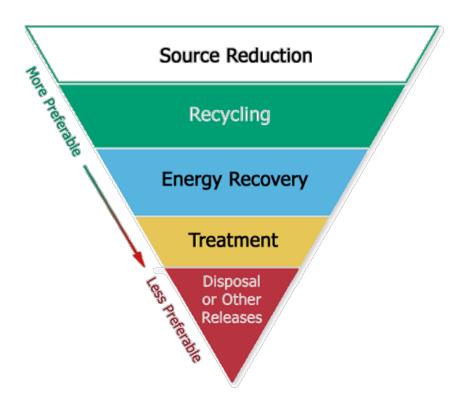

### P2 Info Reported to TRI

- Source reduction activities (codes)
- Optional P2 information (free-text)
- Waste management quantities:
  - Recycling
  - Energy Recovery
  - Treatment
  - Disposal and Other
     Releases

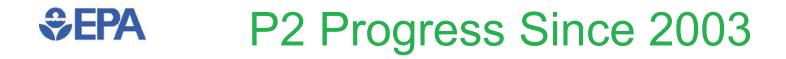

### Production-Related Waste Managed, 2003-2012

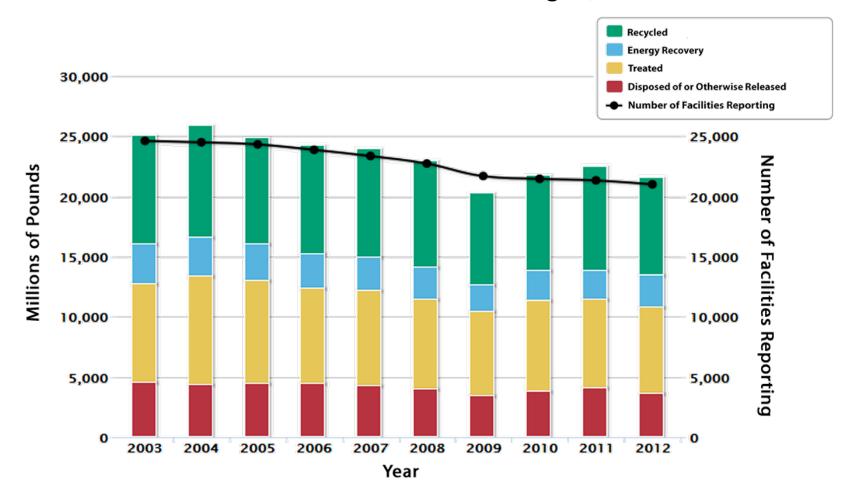

All figures shown are from the 2012 TRI National Analysis

## Sectors with Significant P2 Progress

Percent Change in Production-Related Waste Managed & Releases for Industries with Largest Decreases in Releases, 2003-2012

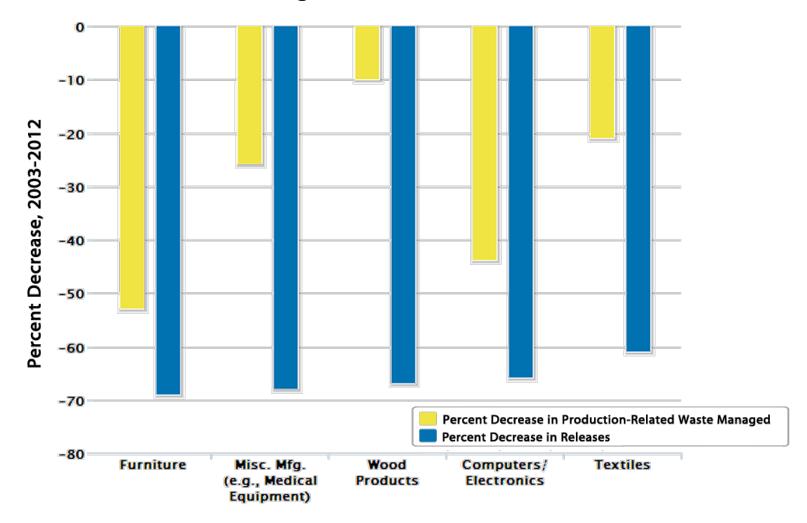

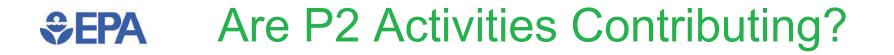

### **Newly Implemented Source Reduction Practices, 2012**

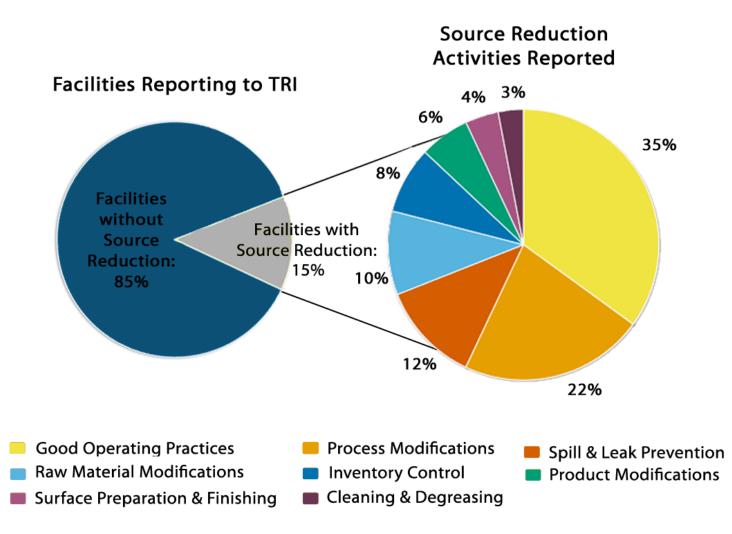

## **SEPA** P2 for Top Decreasing Sectors

Number of Newly Implemented Source Reduction Practices for Industries with Largest Percent Decrease in Releases, 2003-2012

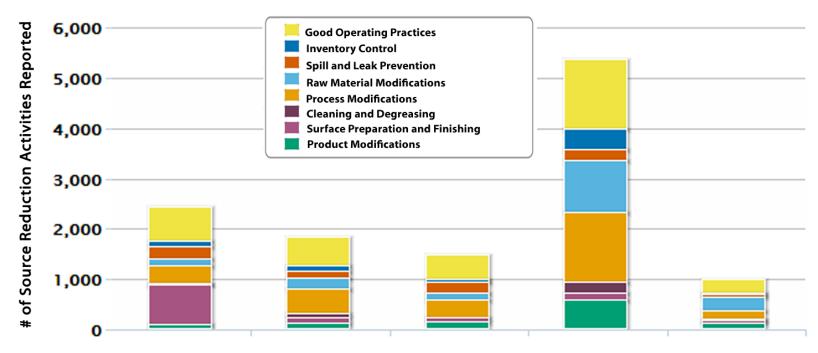

| Industry                          | Furniture | Misc. Mfg.<br>(e.g., Medical<br>Equipment) | Wood<br>Products | Computers/<br>Electronics | Textiles |
|-----------------------------------|-----------|--------------------------------------------|------------------|---------------------------|----------|
| % Decrease in<br>Releases '03-'12 | -69%      | -68%                                       | -67%             | -66%                      | -61%     |

## **SEPA** P2 for Top Decreasing Chemicals

Number of Newly Implemented Source Reduction Practices for Chemicals with Largest Percent Decrease in Releases, 2003-2012

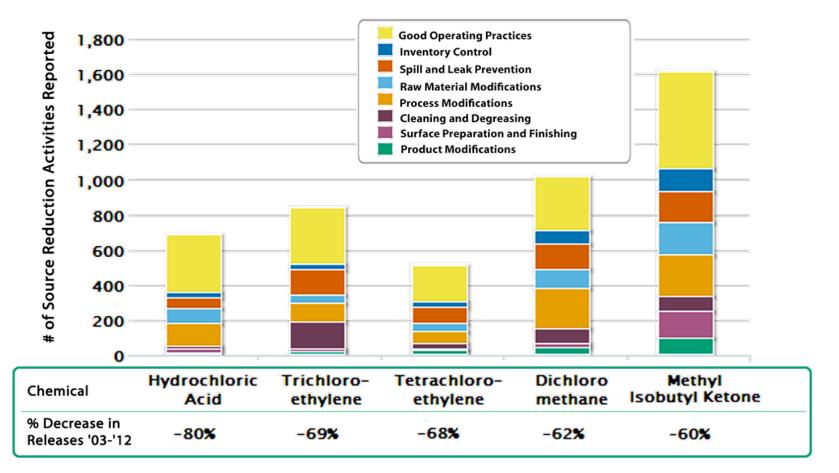

# **SEPA** Examples of Optional P2 Info

### Raw Material Modifications

 A motor vehicle seating and trim facility is largely eliminating the use of a high xylene content material, except for minor use in service parts manufacturing. Two key technology changes that enabled this change are the use of flame and plasma surface treatments and better formulations of water-based painting technologies.

### Spill and Leak Prevention

 An organic chemical manufacturer implemented a new policy to reduce spills due to hose failure. This policy requires the electronic identification and annual testing of all hoses that are used to transfer chemicals.

### Surface Preparation and Finishing

 The engineering team at a <u>coated and laminated paper manufacturing facility</u> has identified a new adhesive coating technique that drastically reduces the need for their main diluent solvent.

# P2 Reporting Trends

**€PA**

 Facilities have reported more P2 information since EPA increased emphasis on this part of the TRI reporting form

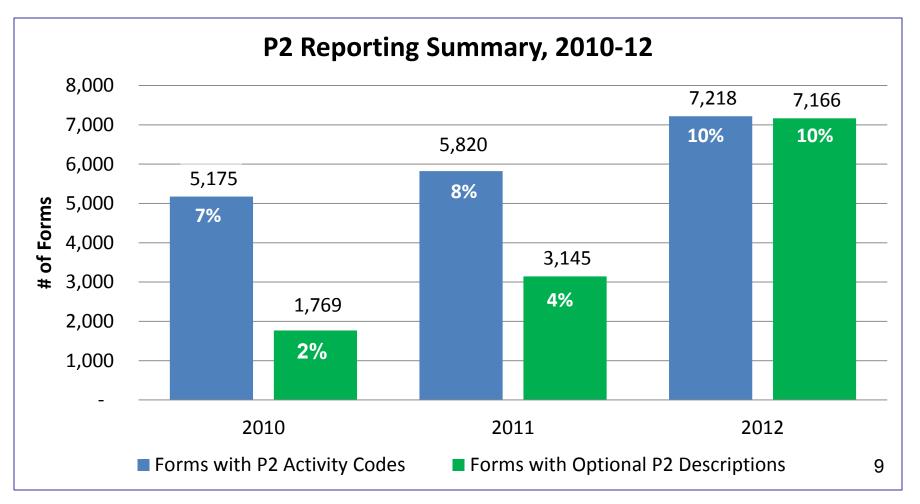

# SEPA Metrics for Assessing Facilities' P2 Performance

- How much chemical waste is being generated?
- How much is being released to the environment as opposed to being managed with preferred methods?
- Were source reduction (P2) activities implemented?
- Are chemical quantities going up or down? How much have they changed per unit of output?
- How much greenhouse gas (GHG) pollution is being emitted?

# **SEPA** What Can the TRI P2 Tool Do?

- Display summary of P2 information for a facility
- Provide P2 details for a single chemical at a facility
- List P2 activities applicable to a particular industry
- Compare P2 progress among facilities in an industry
- Overlay TRI data with GHG emissions to provide a more holistic P2 picture

## SEPA New Facility-Level P2 Report

Tool provides holistic view of P2, waste management, and trends

Production Related Waste Management for Selected Facility

For more on the Waste Management Hierarchy, see the Pollution Prevention Overview page

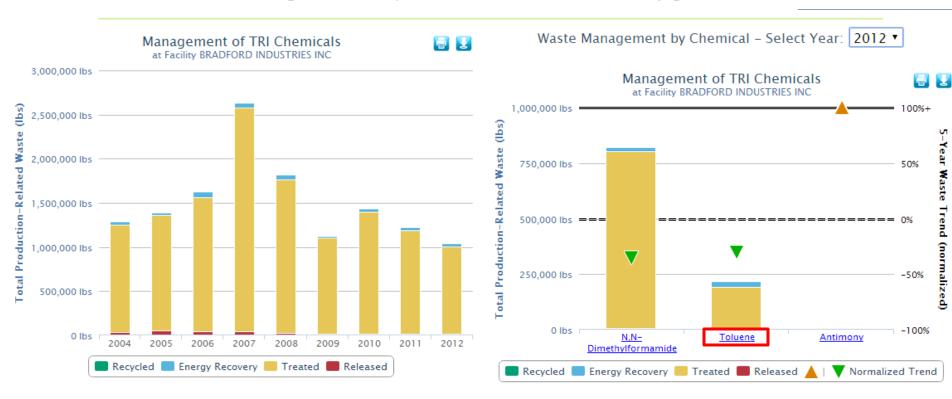

#### Chart Options:

Display waste quantities only

Display waste quantities as a percentage of total waste

#### Chart Options:

- Display waste quantities only
- Display waste quantities as a percentage of total waste
- Display 5-Year Waste Trend
- Display 5-Year Waste Trend Normalized

### Pollution Prevention Activities for Selected Facility

## P2 Details for an Individual Chemical

P2 can be tracked at chemical level and compared to rest of industry

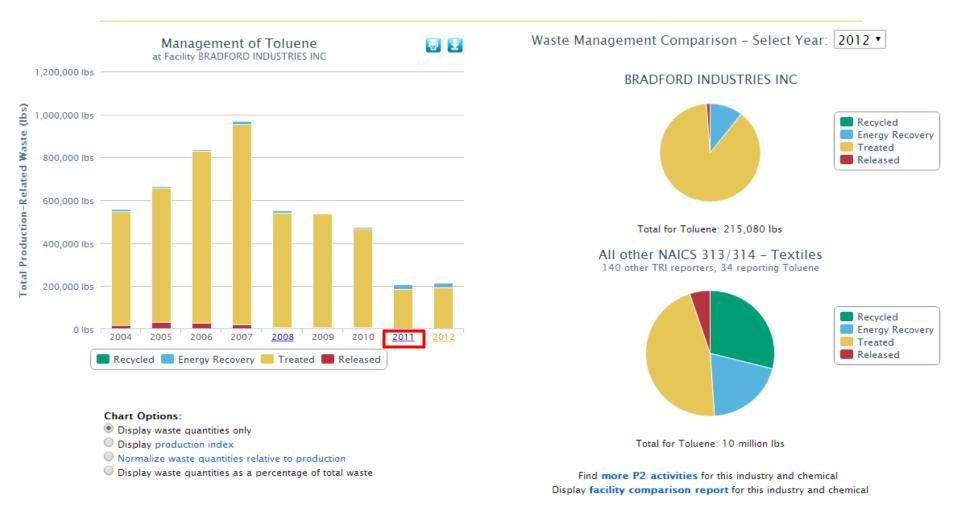

### **Pollution Prevention Activities for Selected Chemical**

# P2 Descriptions for a Given Year

### • Specifics details about P2 practices are useful to community/industry

### < Return to Graph

Section 8.10: Newly Implemented Source Reduction Activity

W42: Substituted raw materials

Section 8.11: Optional Pollution Prevention Information

W42: Toluene usage has been replaced with PVC vinyl, DMF and water base formulations where applicable

T04: Team includes Purchasing, Technical, Environmental, Sales and Upper Management to bring into the facility coated fabrics requiring less toxics.

Toluene usage in RY 2011 reduced by 57% from RY 2010 due to change in product line. This trend will continue [Source Reduction]

### BRADFORD INDUSTRIES INC

Waste Management Comparison – Select Year: 2012 •

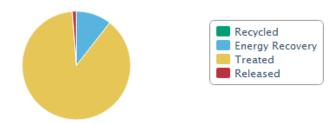

Total for Toluene: 215,080 lbs

All other NAICS 313/314 – Textiles 140 other TRI reporters, 34 reporting Toluene

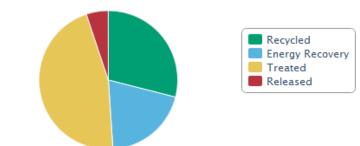

#### Chart Options:

- Display waste quantities only
- Display production index
- Normalize waste quantities relative to production
- Display waste quantities as a percentage of total waste

Total for Toluene: 10 million lbs

Find more P2 activities for this industry and chemical Display facility comparison report for this industry and chemical

# P2 Activity List for an Industry/Chemical

### • Looking across industry provides full range of available P2 practices

 RSEI Program Home List of Facilities in TRI submitting Pollution Prevention Information for Selected Criteria: Report an Error Industry: NAICS 313/314 - Textiles Additional Filters: Chemical: Toluene Exclude facilities that reported activity codes but no text descriptions ¥ Year: between 2005 and 2011 Value for Year-to-Year Comparison: Total Release [displayed currently] 💙 Copy CSV Excel PDF Print Showing 1 to 10 of 19 entries Show 10 entries Search: FACILITY NAME ADDRESS YEAR PRIOR YEAR CURRENT PERCENT POLLUTION PREVENTION INFORMATION (ACTIVITY CODES/TEXT) ÷ ÷ ≎ ÷ RELEASE \* YEAR RELEASE CHANGE ÷ ۰ ≎ WARWICK MILLS INC. 301 TURNPIKE 1,240.00 -97.75% 2008 55,048.00 W58: Other process modifications RD, P2 Details 📢 NEW IPSWICH, Continued use of thermal oxydation process using fire tube boilers for heat recovery. NH 03071 COOLEY INC 50 ESTEN AVE. 13,797.00 5.517.00 Emissions decreased considerably in cy07 for a couple of main reasons. In cy2007, 2007 -60.01% PAWTUCKET, cooley, inc. Had a significant decrease in usage/Demand of higher voc/Hap coatings. P2 Details 📢 RI 02860 Water based coatings are being used much more frequently. In cy2007, cooley, inc. Changed from 95.2% control efficiency and 100% capture efficiency recuperative thermal oxidizer to a 98% control efficiency regerative thermal oxidizer (Rto) and 100% capture efficency. SEAMAN CORP -225 N 2011 2,492.00 1,169.00 -53.09% W42: Substituted raw materials BRISTOL PLANT INDUSTRIAL DR, BRISTOL, Method(s) to Identify P2 Activities: TO4 /Participative Team Management] - Developed P2 Details 📢 TN 37620 non-toluene containing versions of this formulation for certain product applications IAYBIRD & MAIS INC 360 2011 196.00 95.00 -51.53% W73: Substituted coating materials used MERRIMACK ST. P2 Details 📢 LAWRENCE, Method(s) to Identify P2 Activities: 710 [Vendor Assistance] - Vendor reformulated MA 01843 adhesives AVERY DENNISON 950 GERMAN 2011 2,218.00 1,089.00 -50.9% W58: Other process modifications RBIS LENOIR ST, LENOIR, Sales volumes decreased greatly in the solvent based production as more customers P2 Details 📢 NC 28645 moved to water based inks. JESSUP 1701 2009 5,206.00 -42.26% 3,006.00 Near the end of 2008, we purchased and installed a new regenerative thermal oxidizer MANUFACTURING ROCKLAND RD, to capture and incinerate a larger percentage of our VOM emiisions and reduce our CO LAKE BLUFF, natrual gas usage. Our FESOP permit was also revised and reissued at this time.

### **New P2 Facility Comparison Report**

8 🛛

Production-Related Waste Managed Axis Range (lbs): 0 - 767,750

Use the slider bar to adjust the Y-axis:

### Toluene Managed by

### NAICS 313/314 - Textiles Facilities (2012, Top 30)

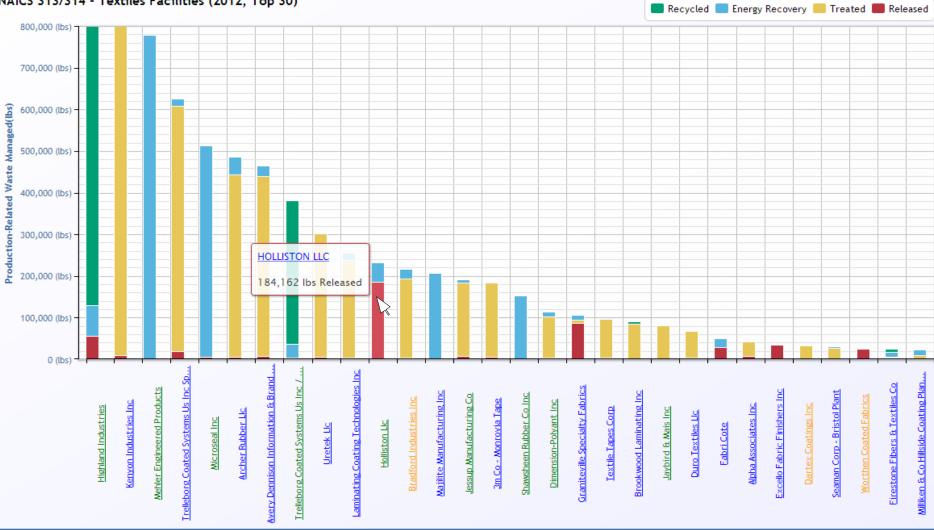

Click on facility name to view P2 Details 🚷 for the selected chemical and year. Green links indicate the facility reported P2 activities for the selected chemical and year; orange links indicate

## New P2 Trend Metric

**\$EPA** 

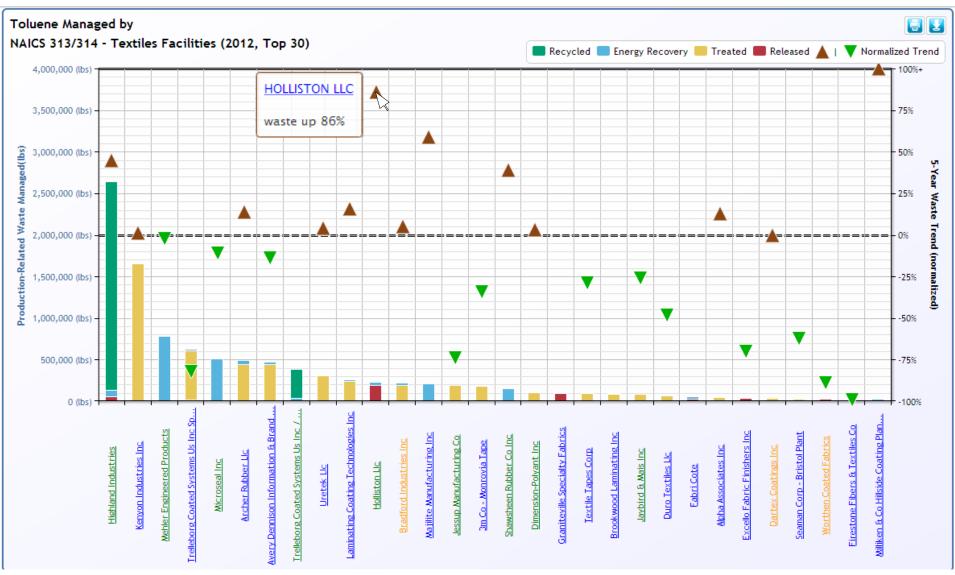

# **SEPA** Incorporation of GHG Data

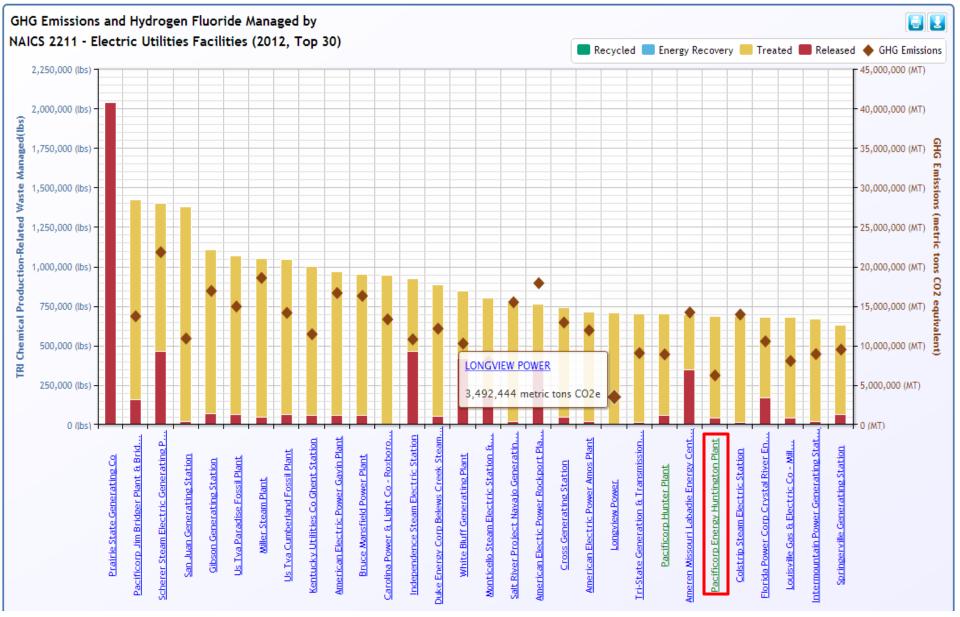

## SEPA Comparing TRI & GHG Trends

### **Production Related Waste Management for Selected Chemical**

### For more on the Waste Management Hierarchy, see the Pollution Prevention Overview page

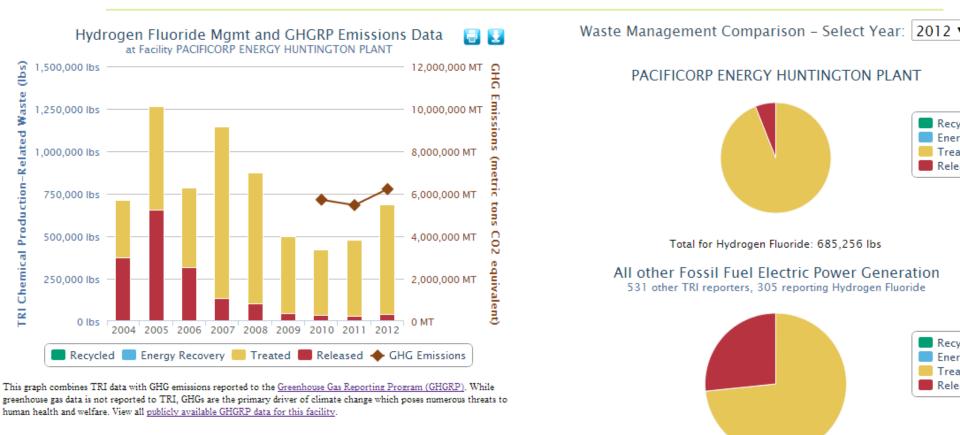

#### Chart Options:

- Display waste quantities only
- Display production index
- Normalize waste quantities relative to production
- Display waste quantities as a percentage of total waste
- Display GHG Emissions Reported to GHGRP

Find **more P2 activities** for this industry and chemical Display **facility comparison report** for this industry and chemical

Total for Hydrogen Fluoride: 78 million lbs

# SEPA Accessing TRI's P2 Data

| Data Resource                                                | What You Can Use it For                                                                                                    |
|--------------------------------------------------------------|----------------------------------------------------------------------------------------------------|
| <b>2012</b><br>Toxics Release Inventory<br>National Analysis | <ul> <li>Read about overall trends in P2 and waste management</li> <li>Download P2 stats and lists of P2 activities for 2012</li> </ul>                                          |
| P2 Search Tool 🔤                                             | <ul> <li>Find P2 activities for particular industries, chemicals, or states</li> <li>Compare facilities within an industry using TRI &amp; GHG metrics</li> </ul>                |
| March TRI Search                                             | <ul> <li>Identify TRI facilities in your area of interest</li> <li>View P2 and waste management trends for particular facilities</li> </ul>                                      |
| 💡 TRI.NET                                                    | <ul> <li>Design sophisticated queries involving P2 and other TRI data</li> <li>Find downward trends in releases and see which companies and P2 activities contributed</li> </ul> |
| myRight-to-Know                                              | <ul> <li>Find P2 information for TRI facilities in your neighborhood<br/>using your mobile device</li> </ul>                                                                     |

# **SEPA** Potential Future Tool Enhancements

- Provide P2 & comparison reports at parent co. level
- Provide details on treatment methods and efficiencies

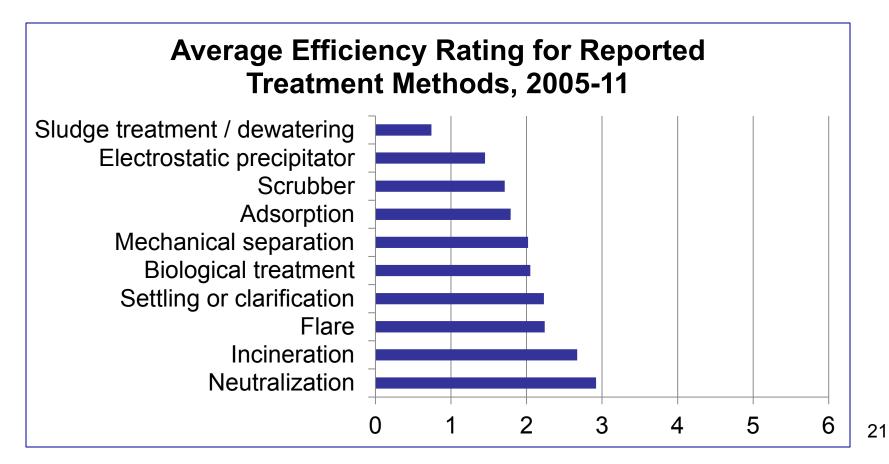

## **SEPA** Pollution Prevention Reporting Tipsheet

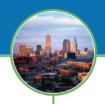

### TRI Pollution Prevention Reporting Tipsheet

#### Give yourself some credit!

Report your pollution prevention (P2) achievements through EPA's Toxics Release Inventory (TRI) Program. Section 8.11 of your annual TRI report invites you to describe your P2 activities, as well as recycling, energy recovery or treatment activities related to the chemicals at your facility. Take this opportunity to highlight your company's commitment to reducing the release of toxic chemicals in your neighborhood.

#### Tell us your story

Don't forget the details! Detailed descriptions help communities better understand your pollution prevention activities. You may want to consider the topics/questions listed below when pregaring to complete the optional P2 section of your TRI report (Form R, Section 8.11).

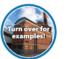

Which chemical(s) did you target for P2 activities?

- What type(s) of P2 activities or technologies did you adopt and why?
- > Which processes and products were affected?
- > Did you employ any safer chemical alternatives?
- What are the environmental benefits (e.g., realized or expected results)?
- Did your company attain other benefits (e.g., cost savings, improved product quality, energy savings)?
- > Did an outside organization provide assistance?
- Do you have any updates on P2 activities implemented in prior years?

> Are there any webpages with more information?

Feel free to use this space for notes or to share information internally

Do not submit this sheet to EPA

To find out if your facility is required to submit a TRI report, go to www.epa.gov/tri

### Pollution Prevention Achievements

#### See what others are doing\*

EPA promotes P2 efforts by sharing your stories on our website (www.epa.gov/tri/p2) and featuring examples in other publications, including EPA's annual TRI National Analysis (www.epa.gov/tri). Share your success and demonstrate your environmental stewardship!

BAE Systems reduced its xylene and zinc releases in its Southeast Shipyard Alabama facility by implementing new pollution prevention and waste minimization procedures and policies for its surface coating activities. The facility established a materials

management program that tracks the usage and disposal of all hazardous and nonhazardous substances. All coatings are inventoried quarterly and properly labeled for tracking which allows for monitoring shelf life and minimizes over-stocking. Purchasing is now centralized and done in a manner that identifies possible nonhazardous alternatives and orders the smallest quantities possible to avoid waste. The facility is also now training all of its employees on the proper handling of hazardous and nonhazardous wastes to prevent mixing.

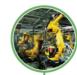

Xerox implemented a solvent recovery system for its methyl isobutyl ketone wastes in its Webster, New York manufacturing facility. Prior to diverting the waste to the recovery system, it was shipped offsite and combusted for energy. The reclaimed solvents are used for cleaning certain process equipment and in support of research and development projects. In 2011, the facility recovered 45 percent of its methyl isobutyl ketone waste and plans to increase this amount to as much as 70 percent in the future. The recovered solvent saves the facility nearly 520 per gallon when compared to the cost of virgin solvent. The measure reduced the amount of virgin solvent purchased by the facility and the amount it spent on solvents by about 50 percent.

"TRI offers a unique opportunity to showcase your commitment to go above and beyond compliance by deploying the powerful tools of green chemistry, green engineering and other green practices. By completing the optional P2 section on your TRI reports, you will help all of us—industry, EPA, and the public—work together to implement sustainable development."

> — Dr. Robert Peoples Former Director of the American Chemical Society's Green Chemistry Institute; Executive Director, Carpet America Recovery Effort, and President, Environmental Impact Group, Inc.

\*This content is for informational purposes only. The EPA does not endorse any company, product or service.

#### SEPA United States Environmental Protection Agency

To find out more about P2 opportunities, go to www.epa.gov/p2

www2.epa.gov/toxics-release-inventory-tri-program/trip2-reporting-tip-sheet

# **SEPA** For More Information

- Daniel Teitelbaum, TRI P2 Staff Lead
  - <u>Teitelbaum.daniel@epa.gov</u>
- EPA Website
  - <u>www.epa.gov/tri/p2</u> (TRI P2 webpage)
  - <u>www.epa.gov/p2</u> (EPA's P2 Program)
  - <u>www.epa.gov/tri</u> (TRI homepage)